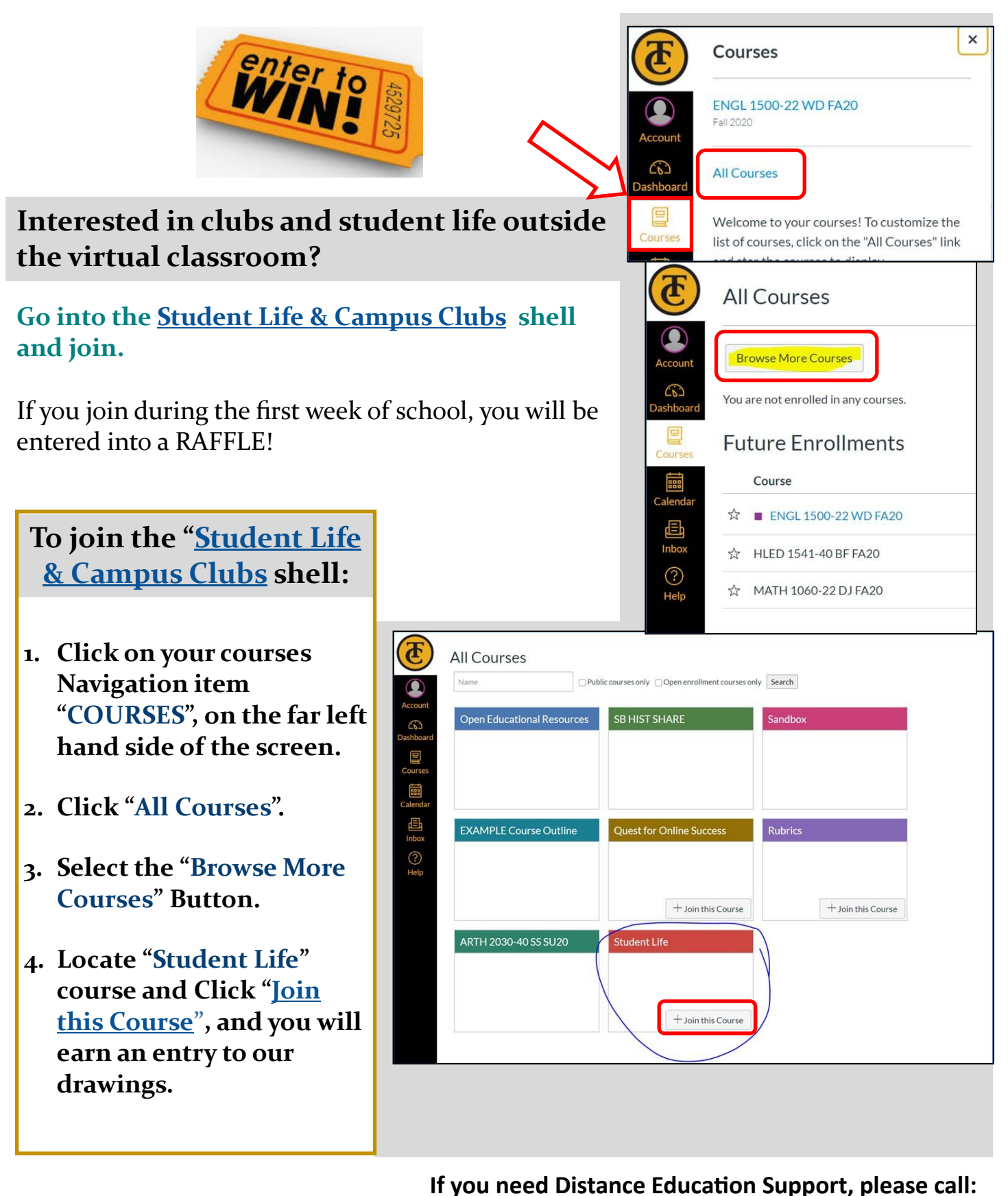

**Distance Education** oing the Distance for our students!

**DE Support Staff** (661) 763-7894

**Canvas Support Line– Afterhours** 1-866-551-4903